## $($  N)

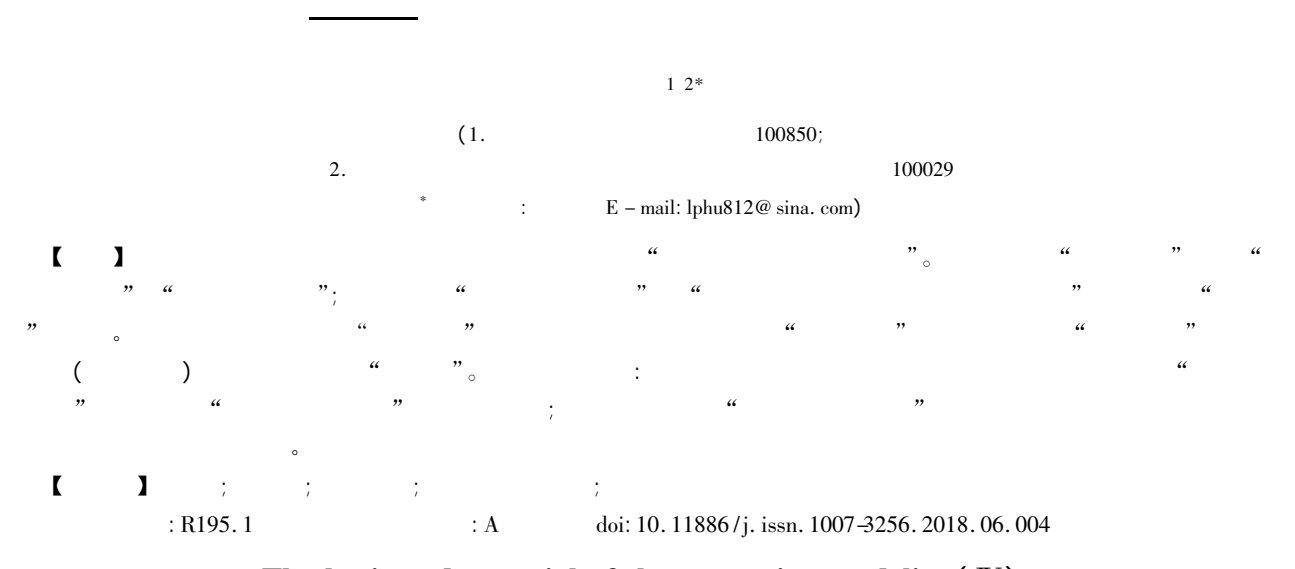

## The basis and essential of the regression modeling  $(W)$ the samples' status and their relationships

Hu Liangping<sup>12\*</sup>

( <sup>1</sup>. Graduate School Academy of Military Sciences PLA China Beijing <sup>100850</sup> China;

2. Specialty Committee of Clinical Scientific Research Statistics of World Federation of Chinese Medicine Societies Beijing 100029 China \* Corresponding author: Hu Liangping  $E$  – mail: lphu812@ sina. com)

【Abstract】 The purpose of this paper was to introduce the fourth aspect of the basis and essential of the regression modeling: the samples'status and their relationships. Firstly "the samples'status"was introduced which could be divided into two parts such as"the sample of one single individual type" and "the sample of the multiple individual type". Secondly "the relationships among the samples": "the relative place of the whole samples which was distributed in the space" were recommended. The relationships among the samples needed to be emerged by means of "the geometric method". In the multidimensional space however "the geometric method" was very difficult to realize. So "the geometric method" should be replaced by "the algebraic method" which was to find the suitable "weighted" coefficient". "The weighted coefficient" could reflect the importance of each sample (or an experimental point) in the whole data. In general the effect of the built models by using "the weighted least square method" was better than the one by using "the common least square method" no matter what in fitting a simple linear regression model or in building a multiple linear regression model. Furthermore the best regression model would be gotten through the following two steps: one was to select <sup>a</sup> suitable weighted coefficient the other was to adopt the weighted least square method to build the regression model for twice.

【Keywords】 Sample; Experimental point; Weighted coefficient; Weighted least square method; Goodness of fit

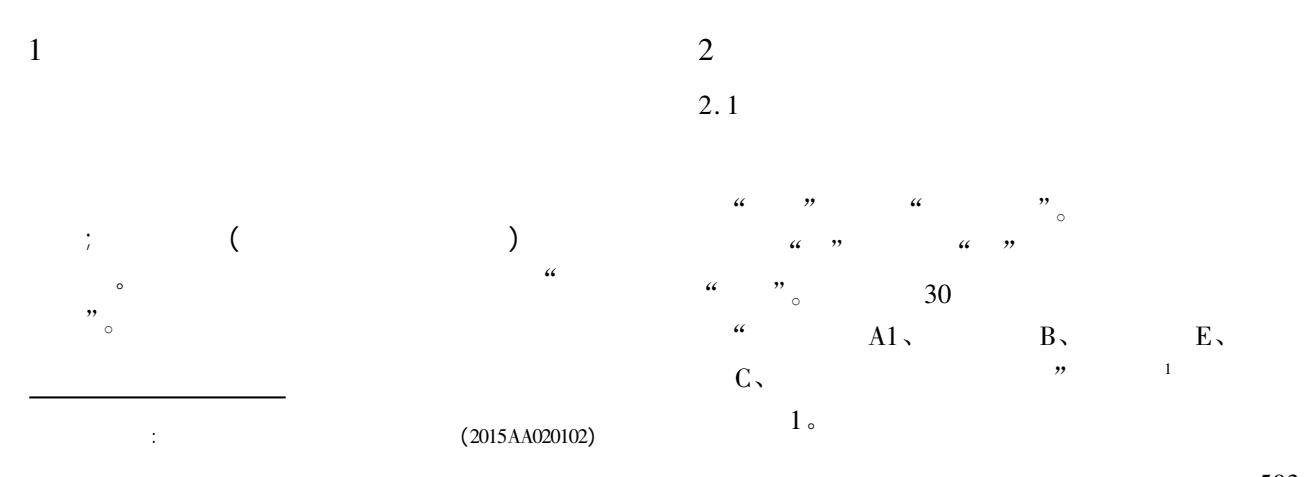

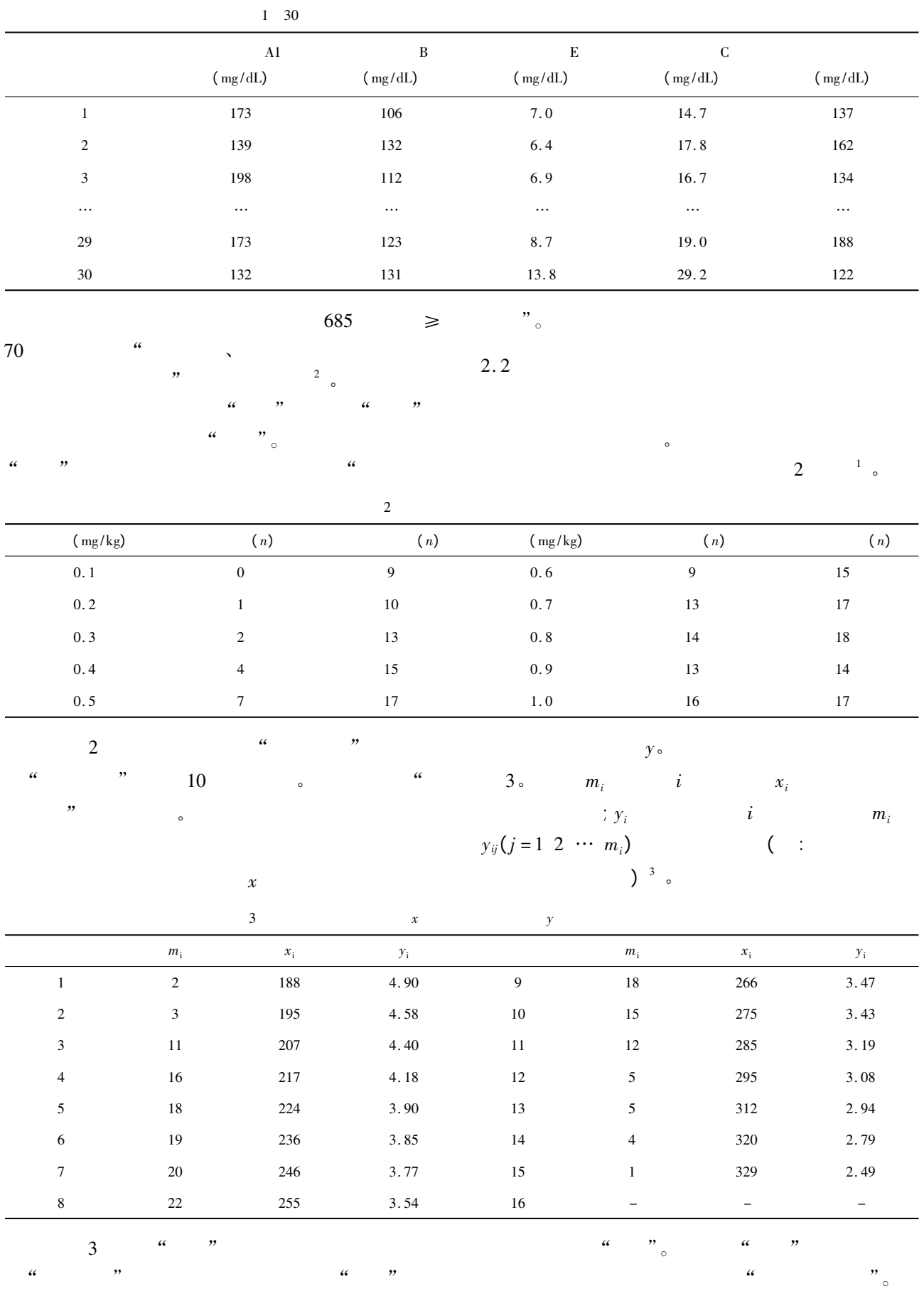

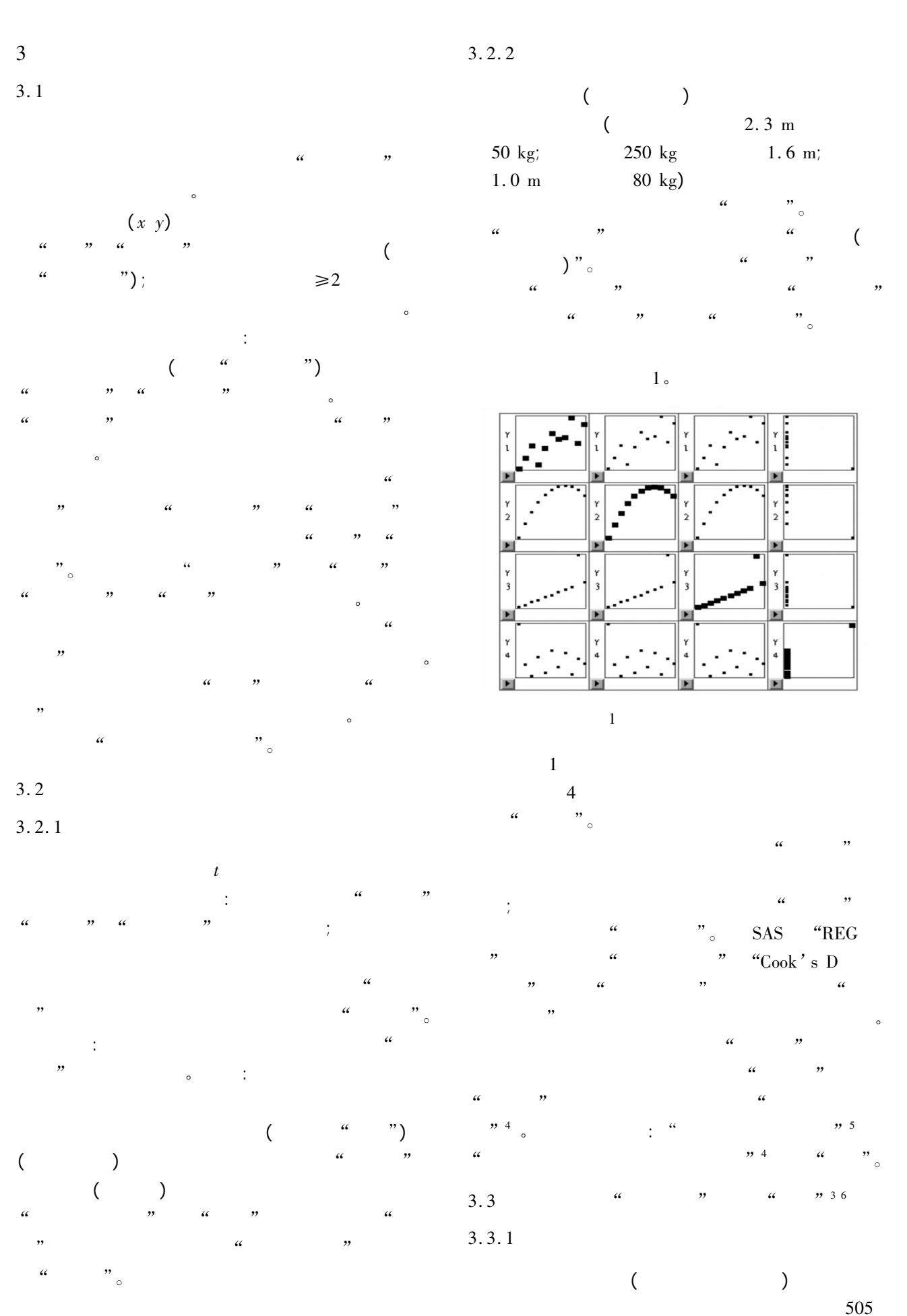

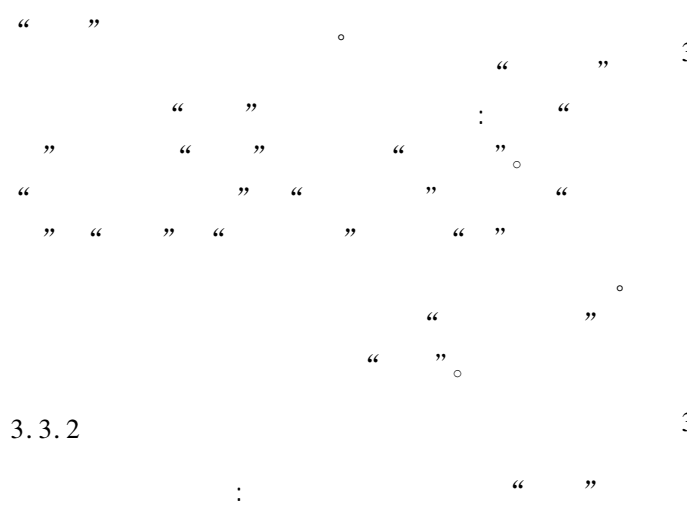

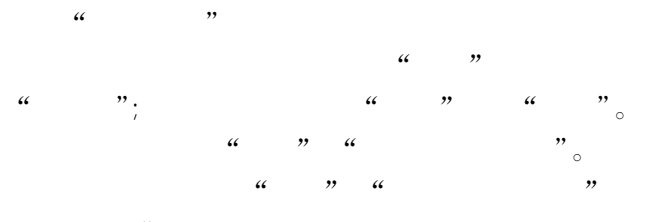

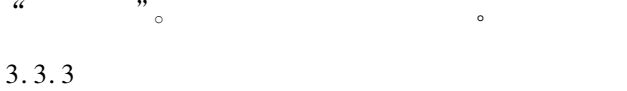

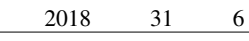

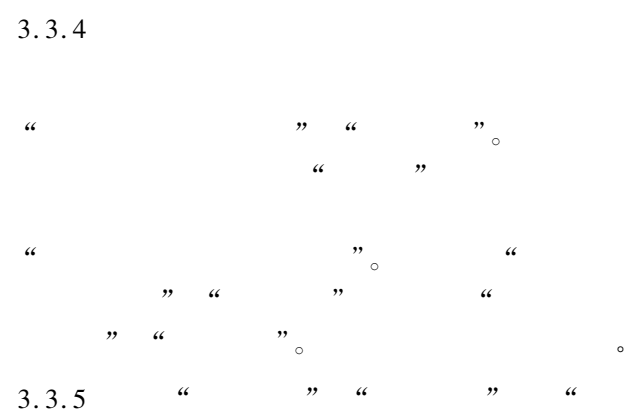

 $\alpha$  , we are  $\alpha$  $\mathcal{N}$  and  $\mathcal{N}$  and  $\mathcal{N}$ 

", 7

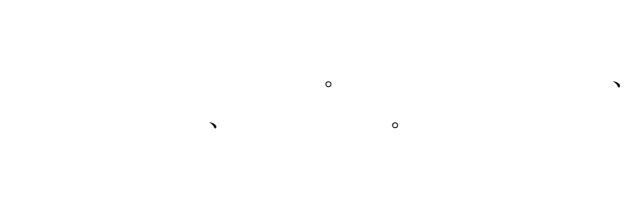

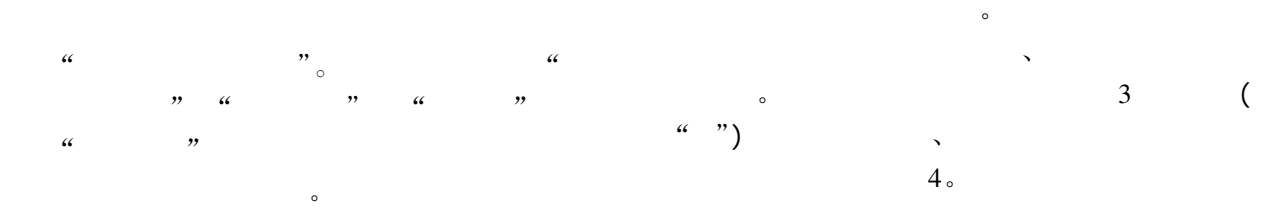

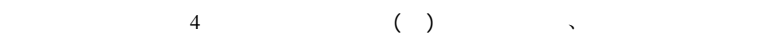

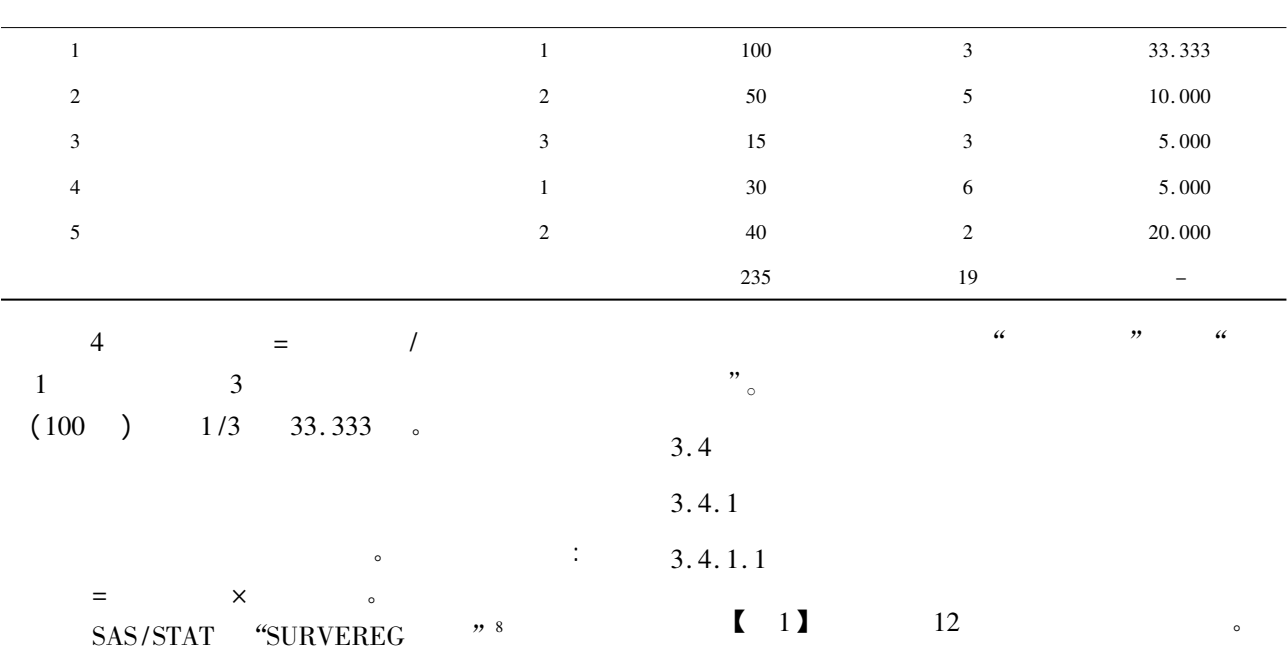

?1994-2019 China Academic Journal Electronic Publishing House. All rights reserved. http://www.cnki.net

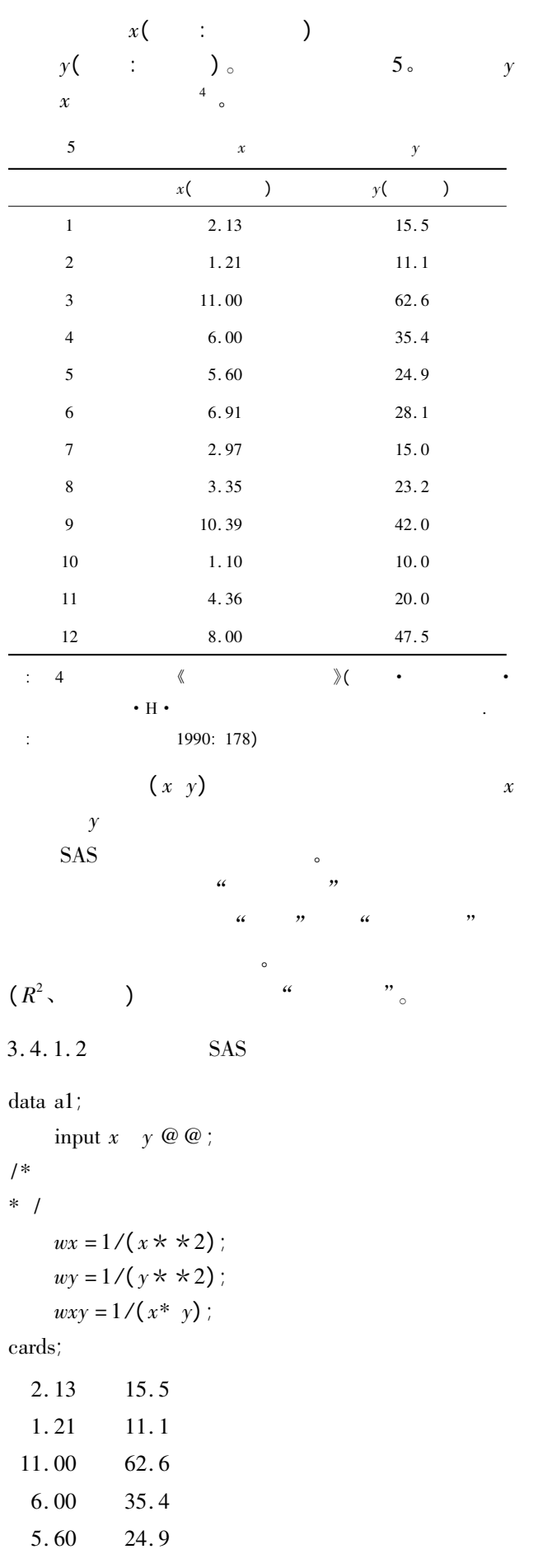

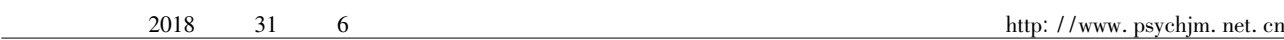

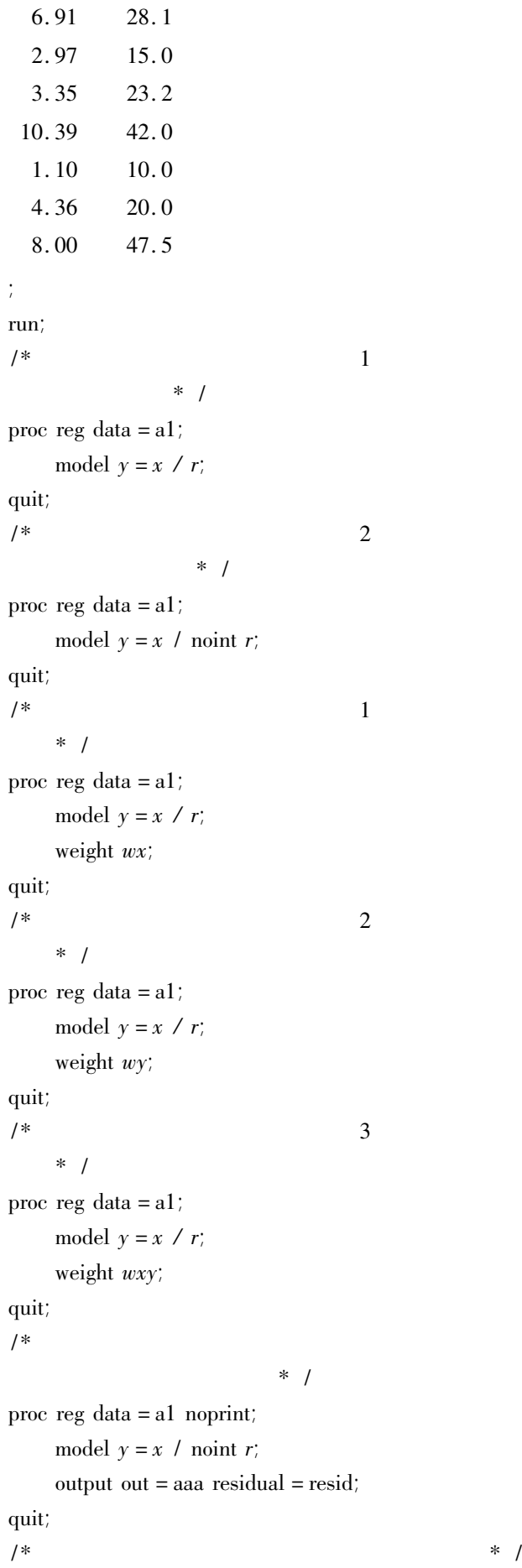

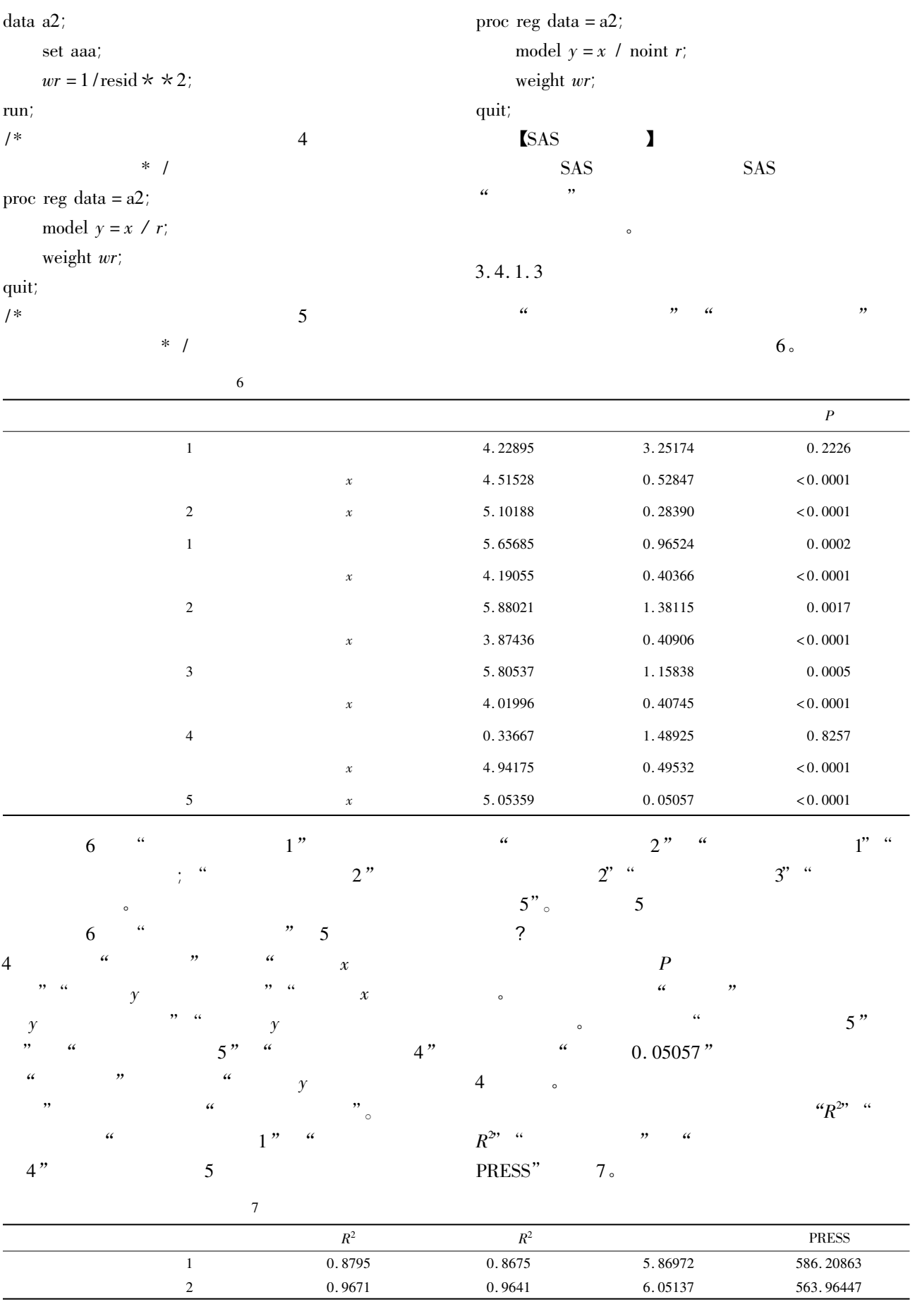

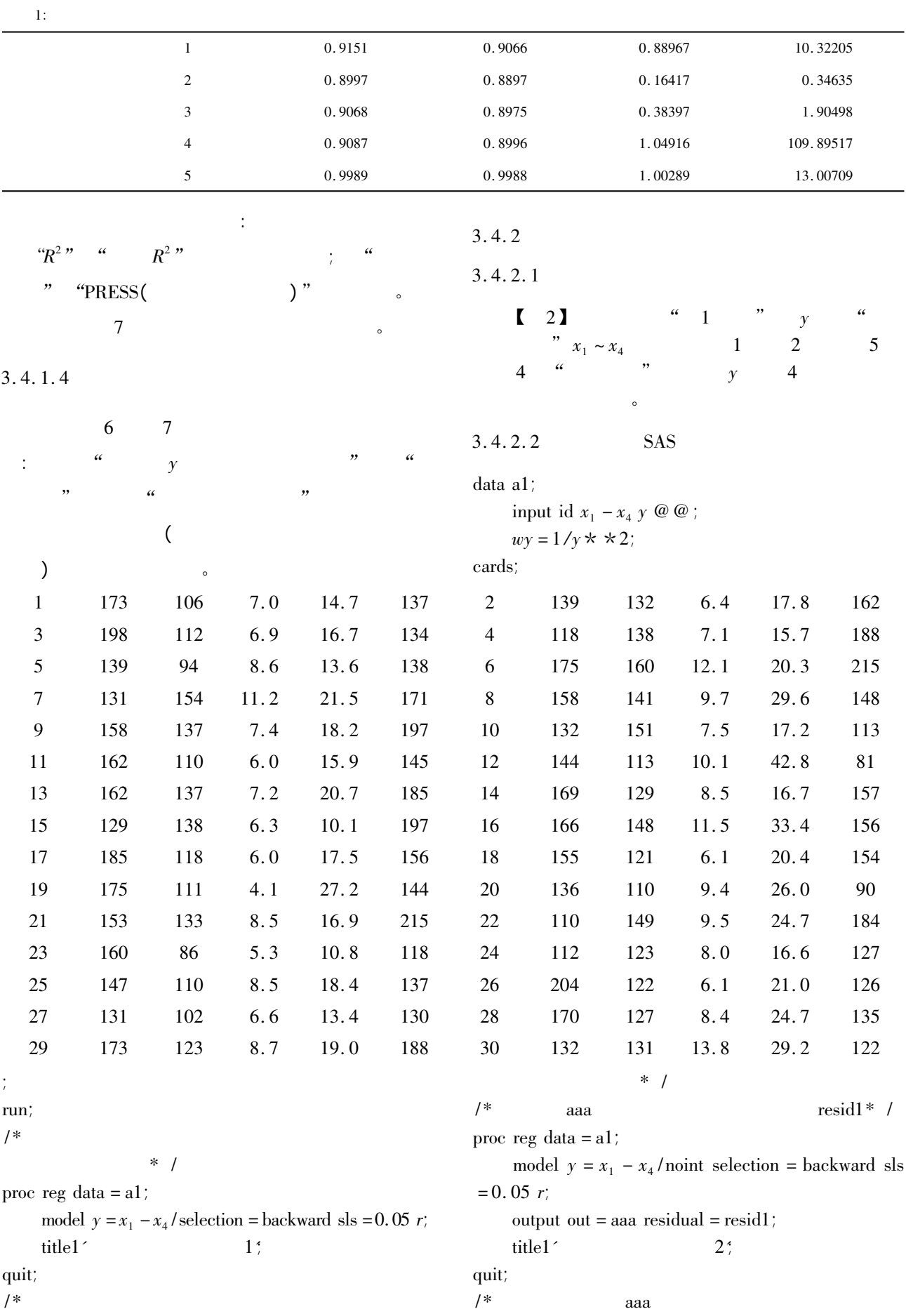

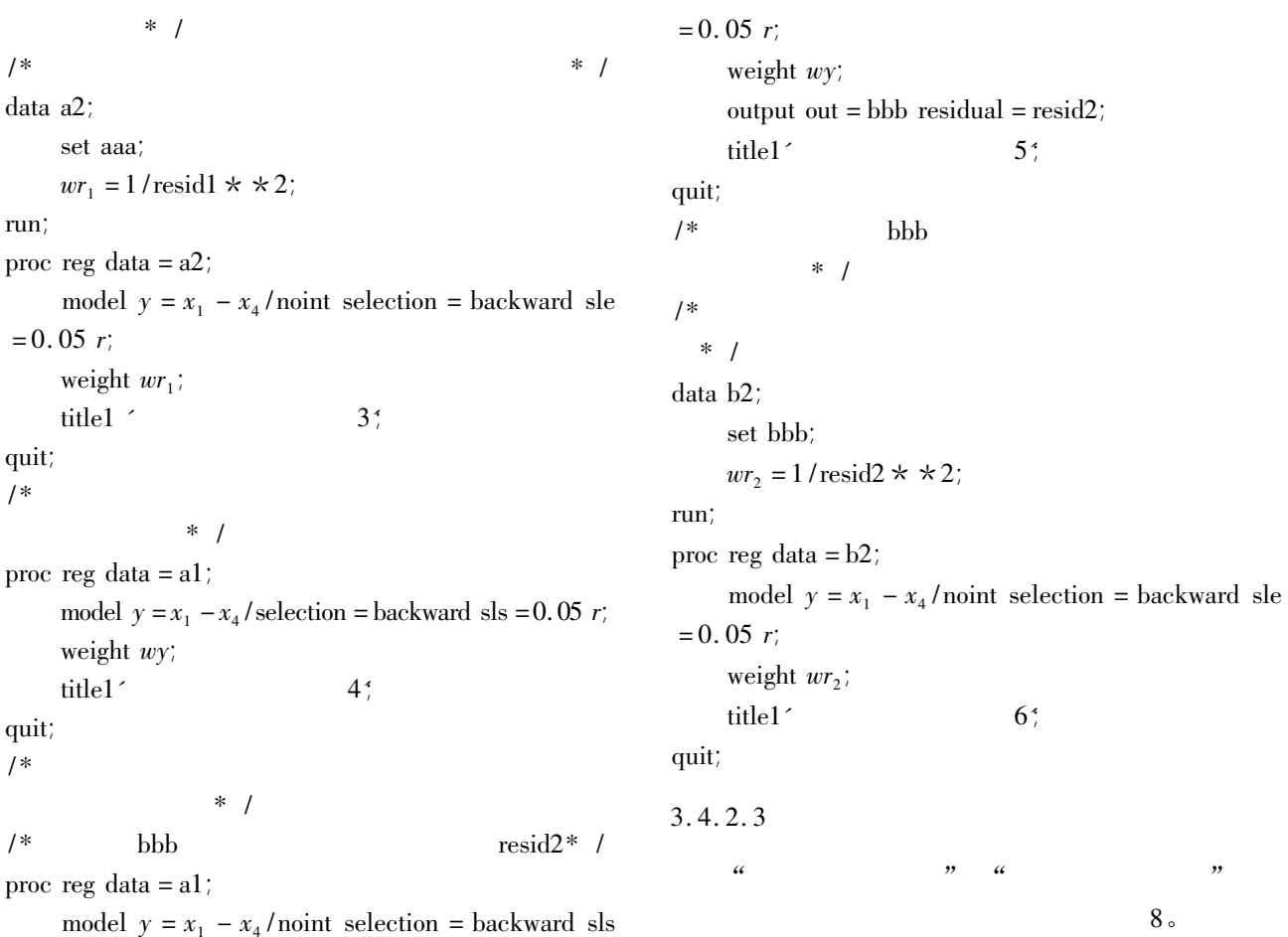

 $\overline{P}$ 1 **41.84089** 31.36117 **0.1933**  $x_2$  <sup>1</sup>. <sup>25446</sup> <sup>0</sup>. <sup>24993</sup> <sup>&</sup>lt; <sup>0</sup>. <sup>0001</sup>  $x_{4}$  $-2.34079$  0. 65023 0. 0013 2  $x_2$  1. 55505 0. 10969 < 0. 0001  $x_4$  $-2.17820$  0. 64754 0. 0022 3  $x_2$  1. 57425 0. 01014 < 0. 0001  $x_4$  $-2.28049$  0. 05230 < 0. 0001 4 57. 78330 31. 58767 0. 0784  $\boldsymbol{x}_2$ 2 1. 03631 0. 25240 0. 0003  $\mathcal{X}_4$  $-2.15881$  0. 50280 0. 0002 5  $x_1$  0. 30541 0. 12472 0. 0211  $\boldsymbol{x}_2$ 2 1. 11909 0. 16777 < 0. 0001  $x_4$  $-2.10127$  0. 47322 0. 0001 6  $x_1$  0. 21654 0. 03681 < 0. 0001  $\boldsymbol{x}_2$  $1.35372$  0. 07720 < 0. 0001  $x_3$  $-2.09195$  0. 76822 0. 0114  $x_{4}$  $-1.91615$  0. 08597 < 0. 0001

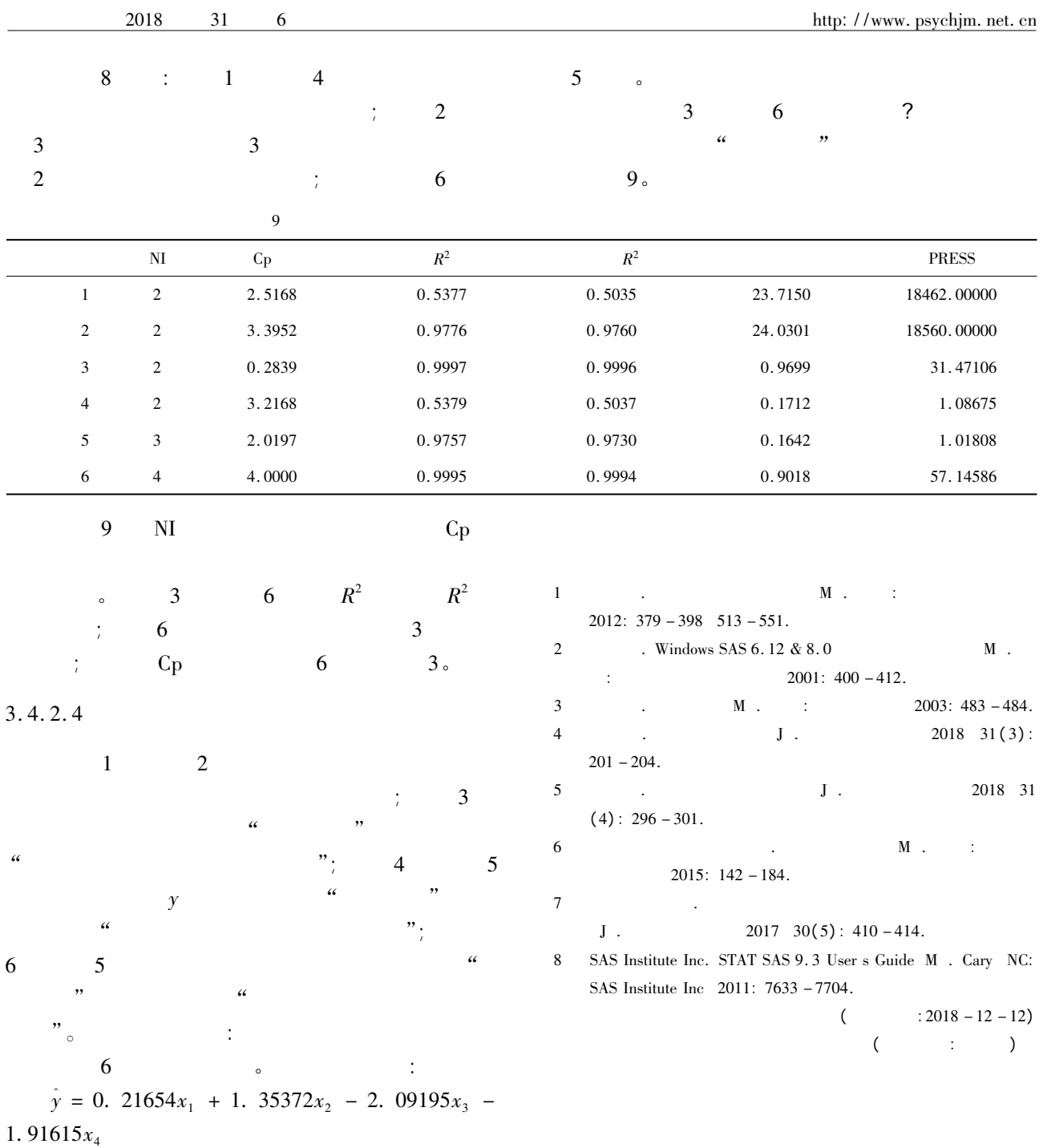